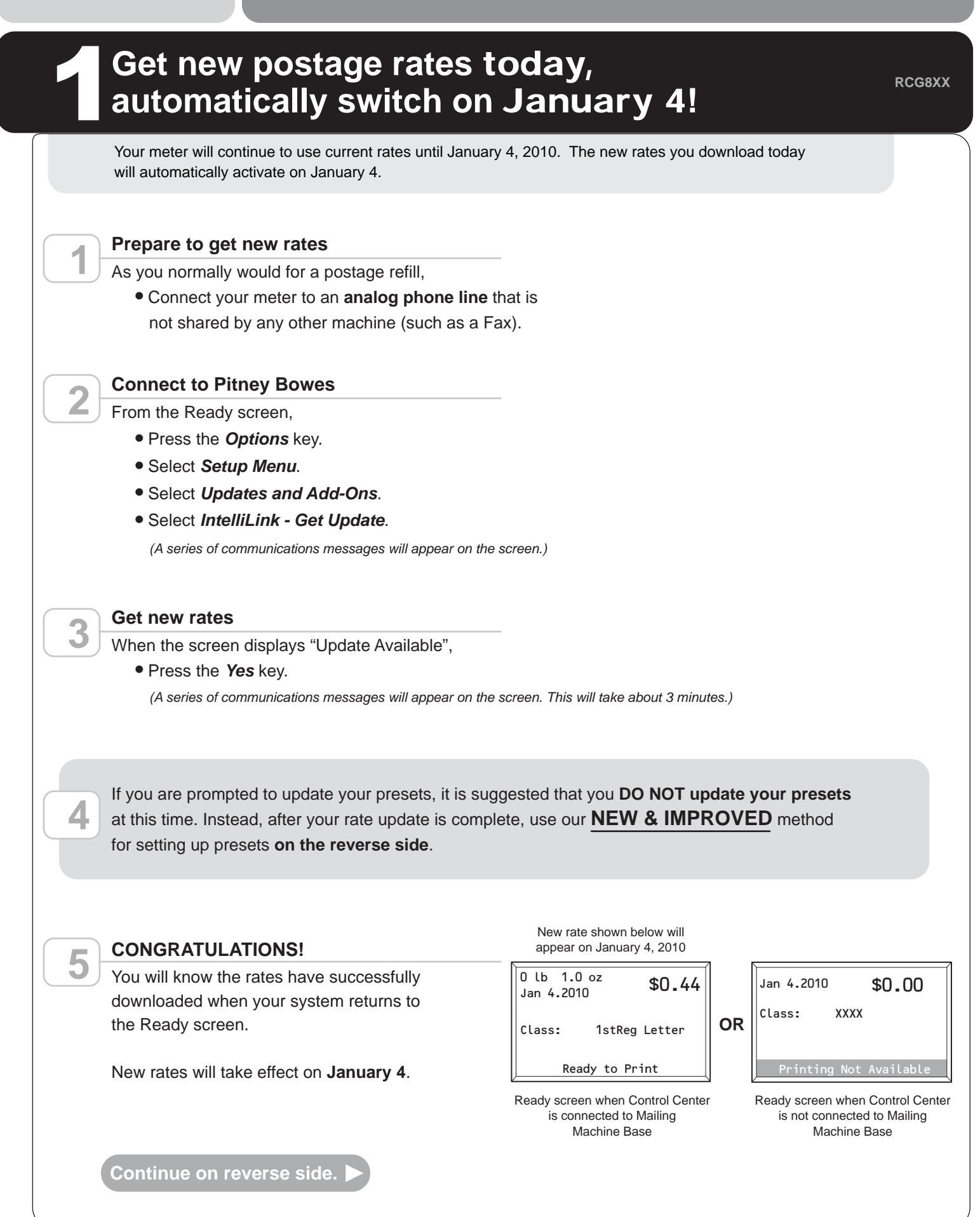

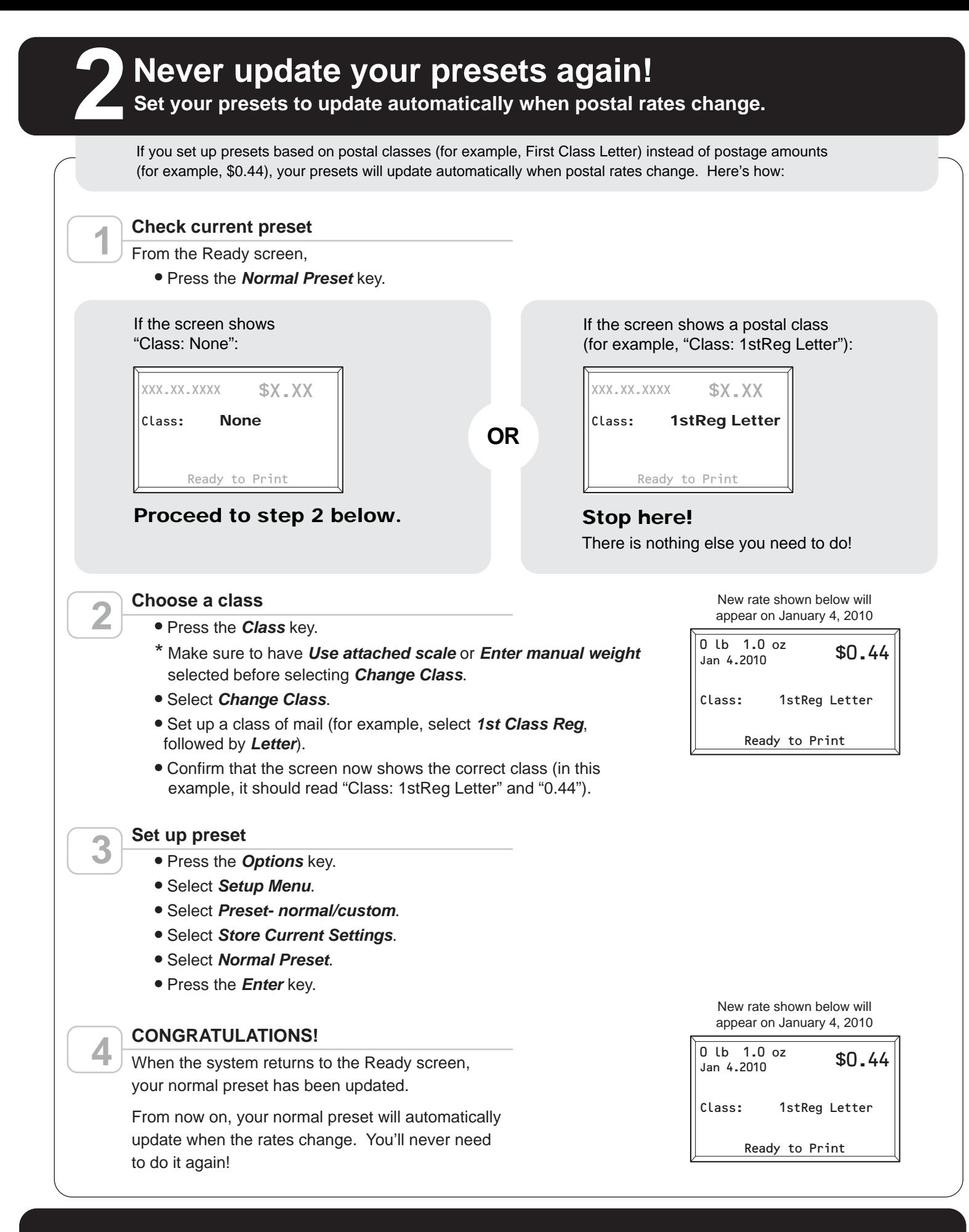

**For additional assistance with your rates update, visit www.pb.com/ratechange or call 1-800-962-4088.**